### **Low Latency Camera Feed Development**

*This work was supported in part by the NSF REU program and the donation from nVERSES CAPITAL*

### **Researchers Introduction**

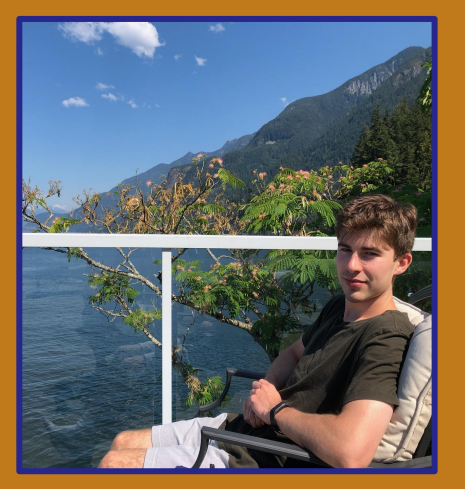

**Brayden Casaren** 

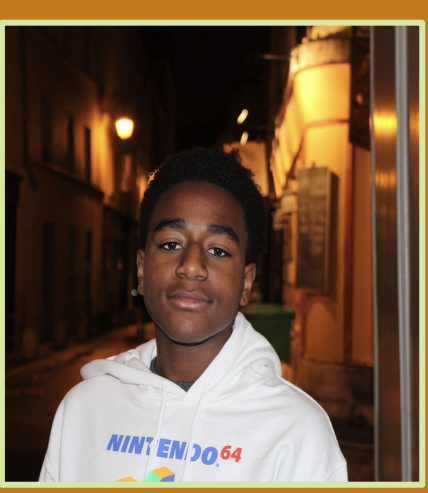

**Sebastian Clarke** 

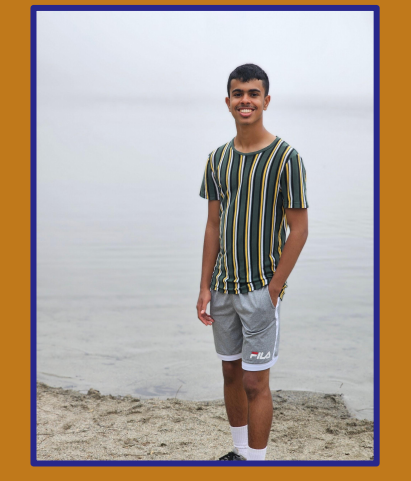

Rohit Karthickeyan

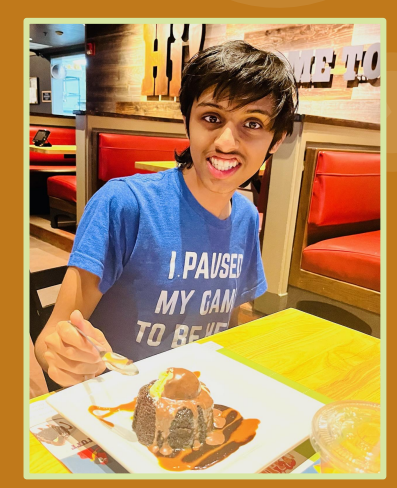

Ayush Iyer

### **Our Mission**

 $\triangleright$  To find the method(s) of reducing latency to a minimum in a unicast camera to computer connection over a network

### **The Importance of Low Latency Cameras**

The modern day world requires low latency cameras for many applications including:

- Self driving cars
- Live Sporting Events and television
- **•** Interviews and News
- **•** Security and Surveillance
- Remote Work Operations(Like Zoom)

### **Project Design**

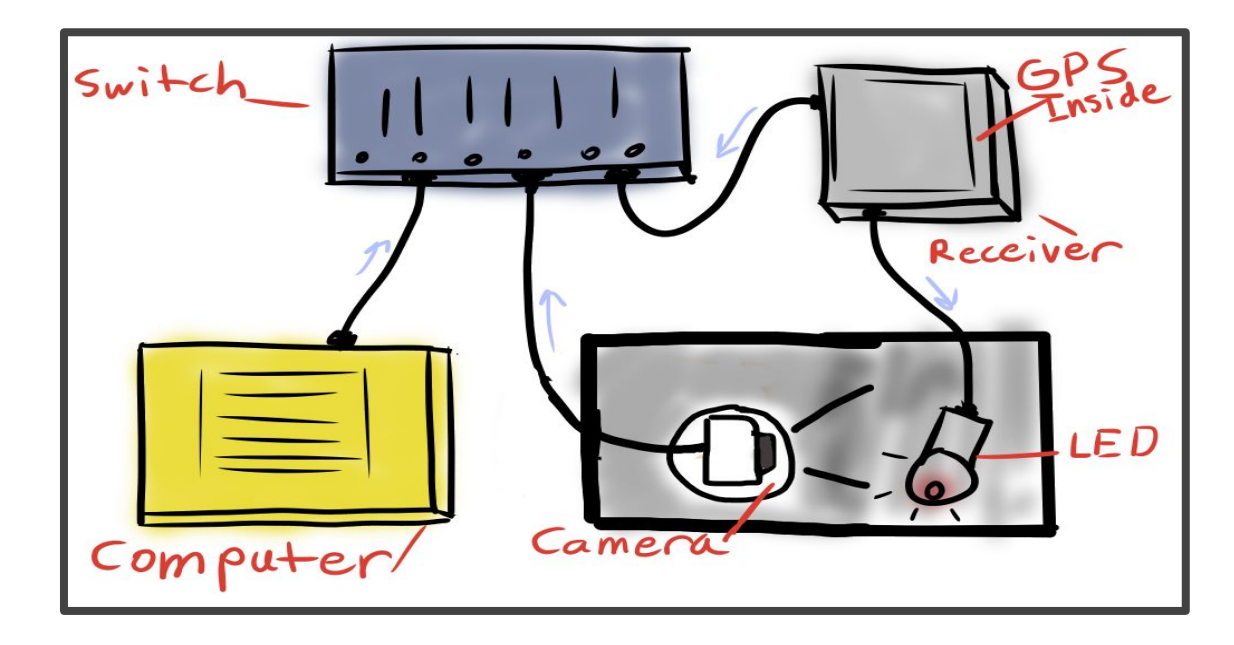

*Testing Setup Diagram*

### **Packets**

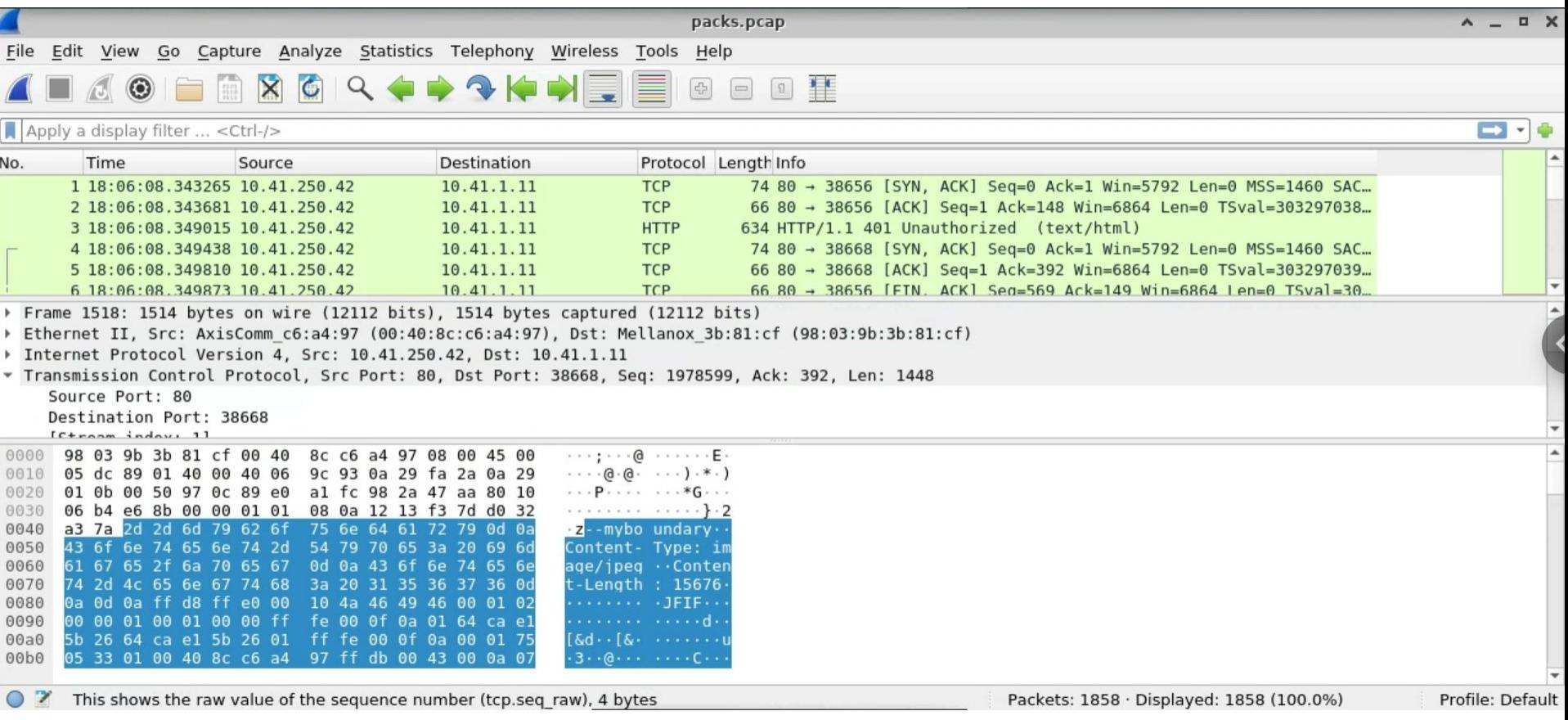

### **GPS, PPS, and PTP**

**GPS:** *Global Positioning System*

**PPS:** *Pulse per second*

**PTP:** *Precision Time Protocol*

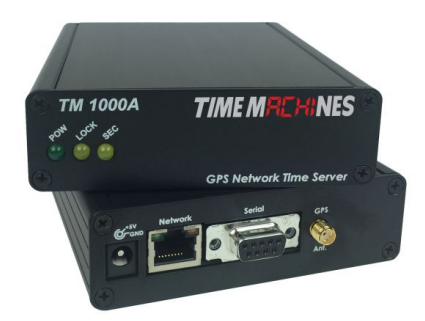

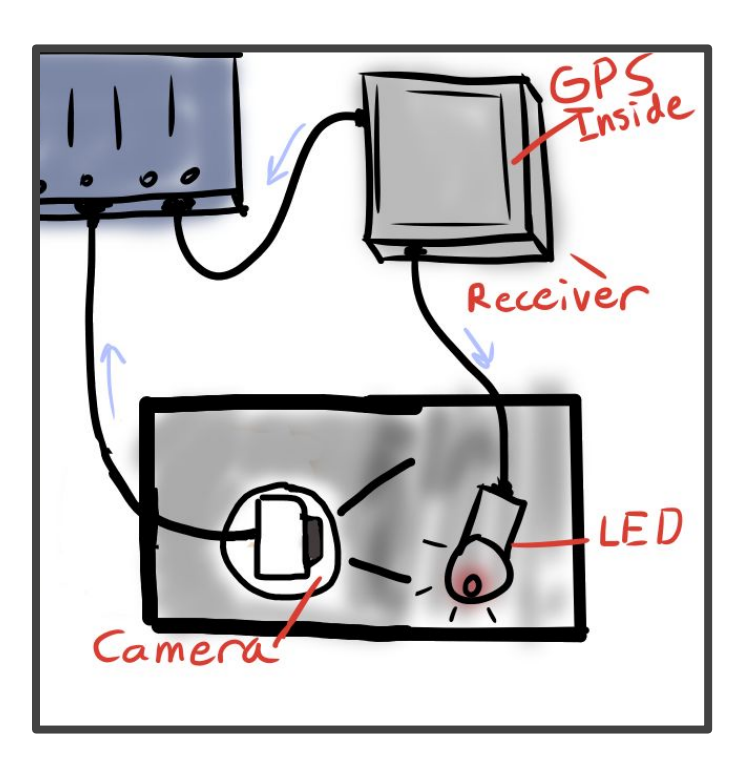

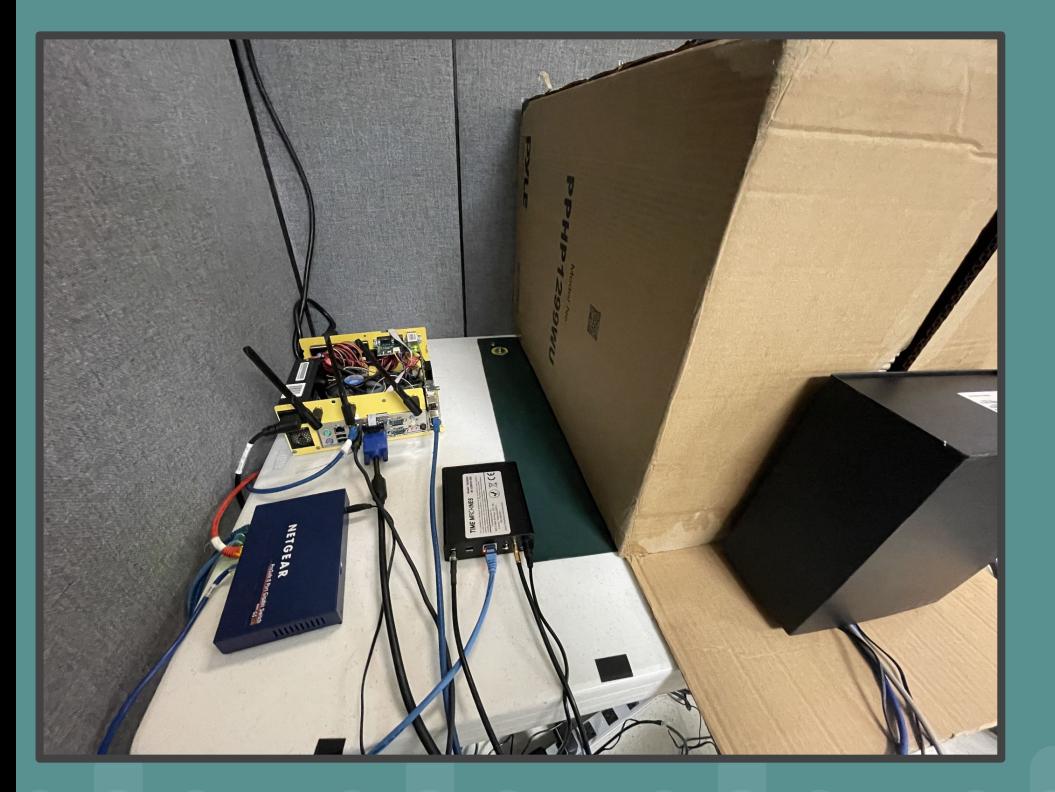

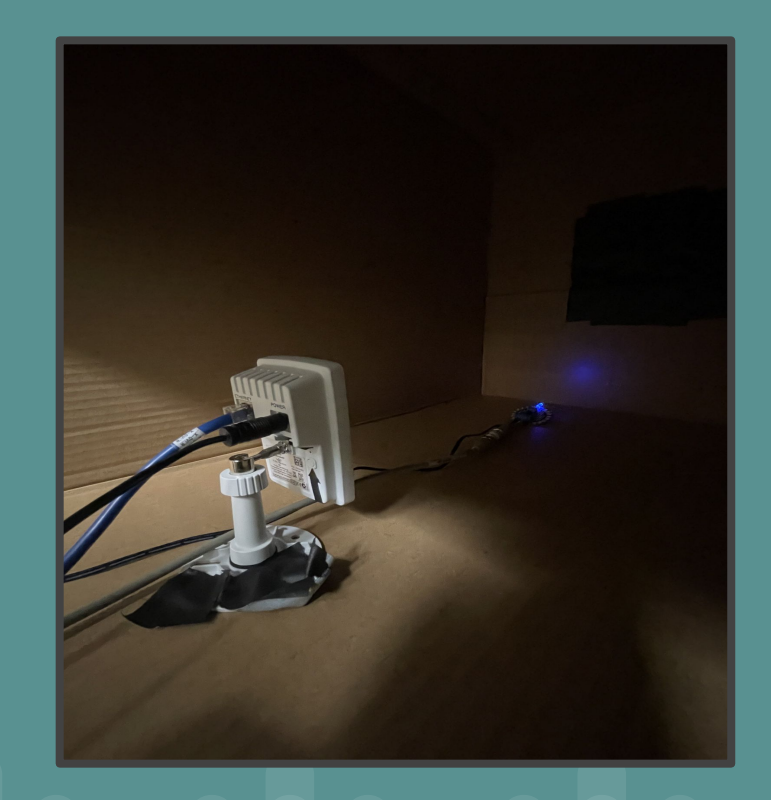

### **Creating Artificial Video**

Created videos of varying noises (0%-50%) which were streamed from our secondary node to our primary over VLC

○ This setup will allow us to simulate how noise affects our actual camera.

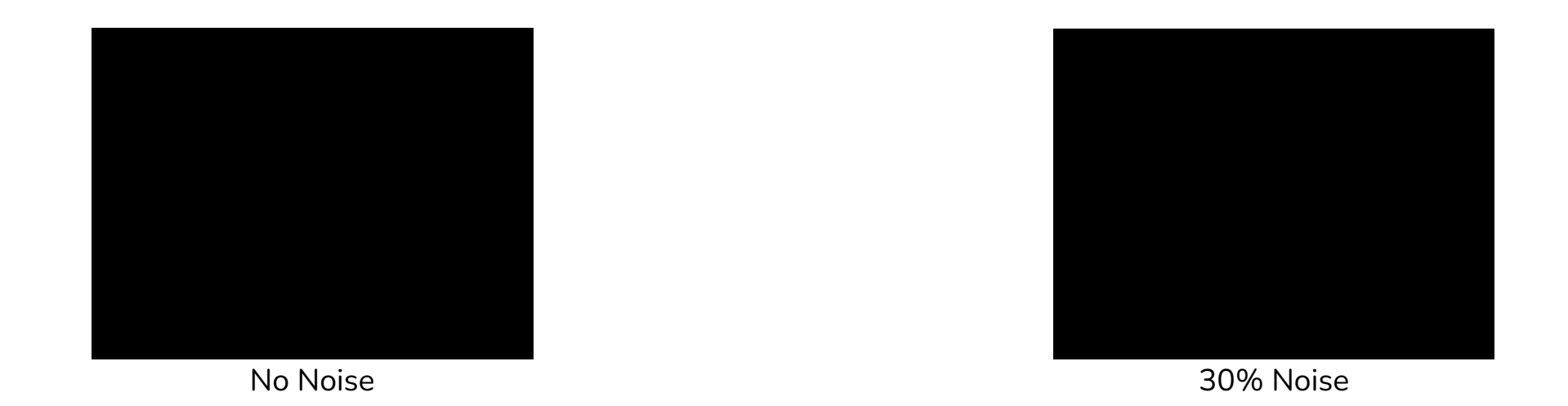

#### **Visualizing our data**

❖ **Using Matplotlib to create the histograms of our data (byte occurrences)**

- ❖ **Useful for visualizing data particularly for comparison and pattern recognition (more than million pieces of data)**
- ❖ **Want to gain information of how noise affects packets and eventually use for identify when changes occur in our video**

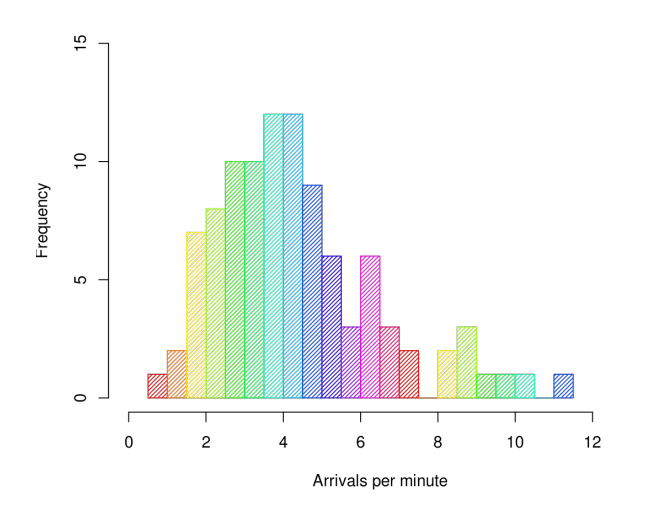

# matpletiib

### **Histograms**

We changed the ways our histogram worked in a couple a ways but ended up decided on this:

- Measures RGB pixel values instead of bytes
- Creates three separate graphs for each color (RGB) of how often certains values occurred

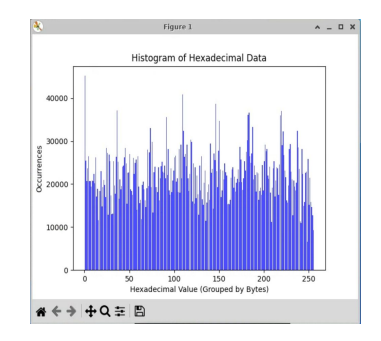

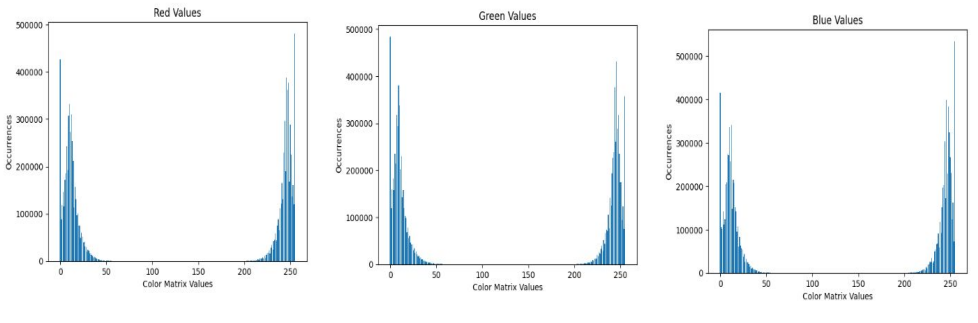

New 10% Graphs

#### Old 10% Graph

### **More changes we made**

Through camera settings made the noise observed very little

Changed LED setup to take up more of the camera's view

Used FFMPEG to get video into one MJPEG or and its constituent JPEG files

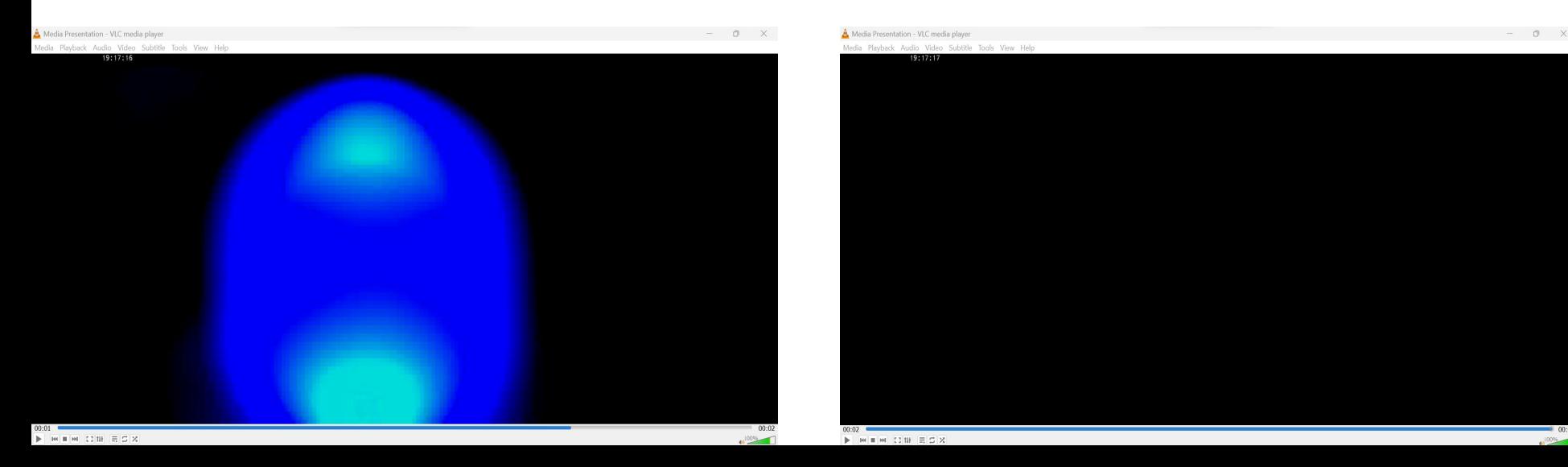

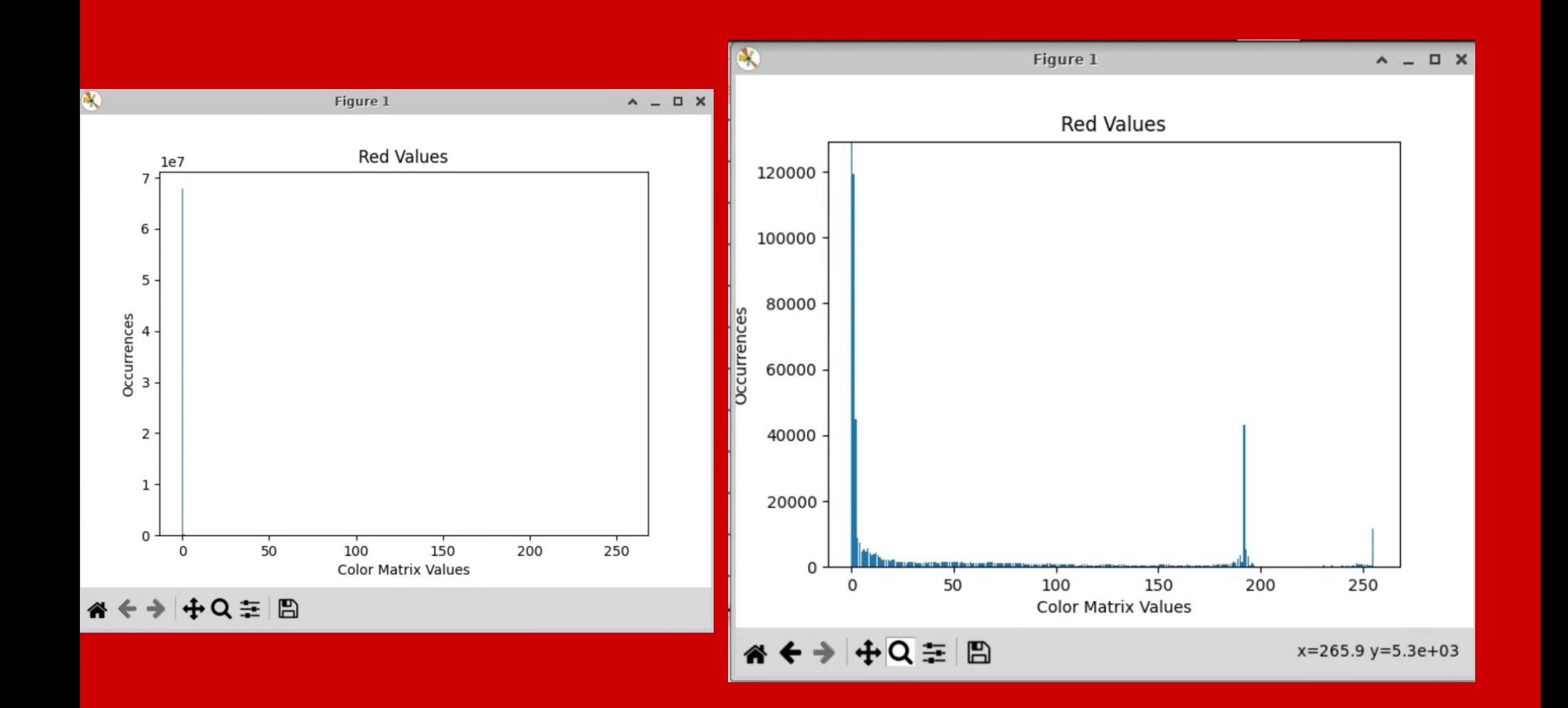

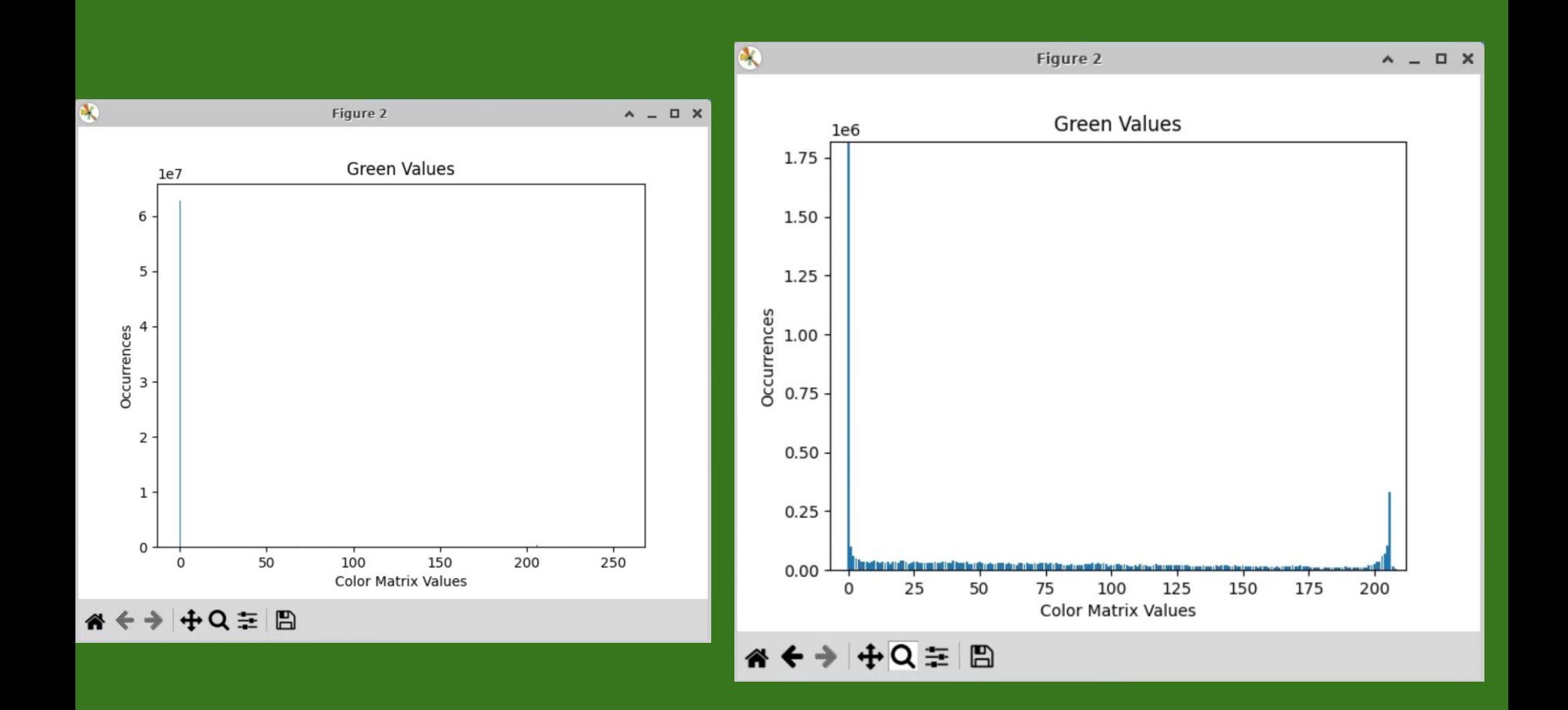

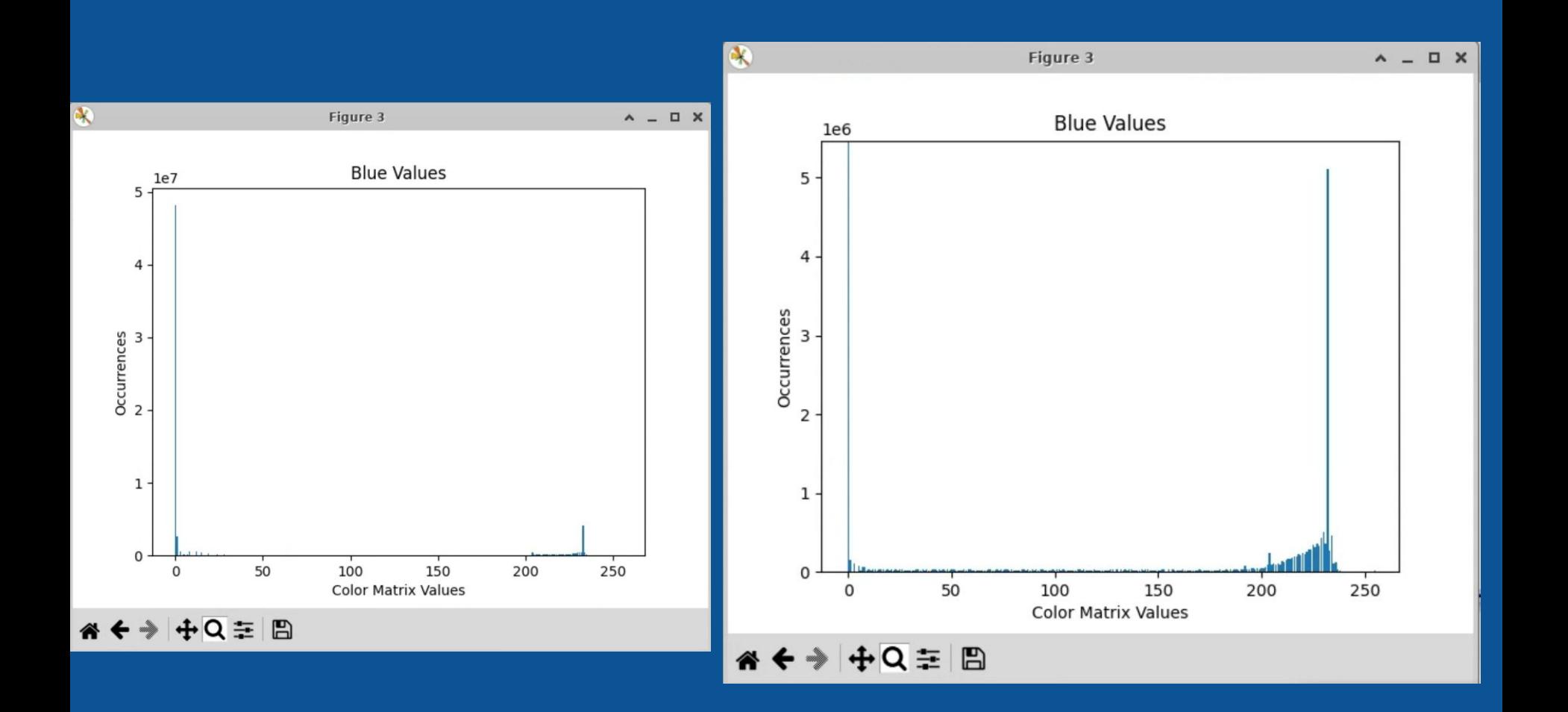

### **Calculating Latency**

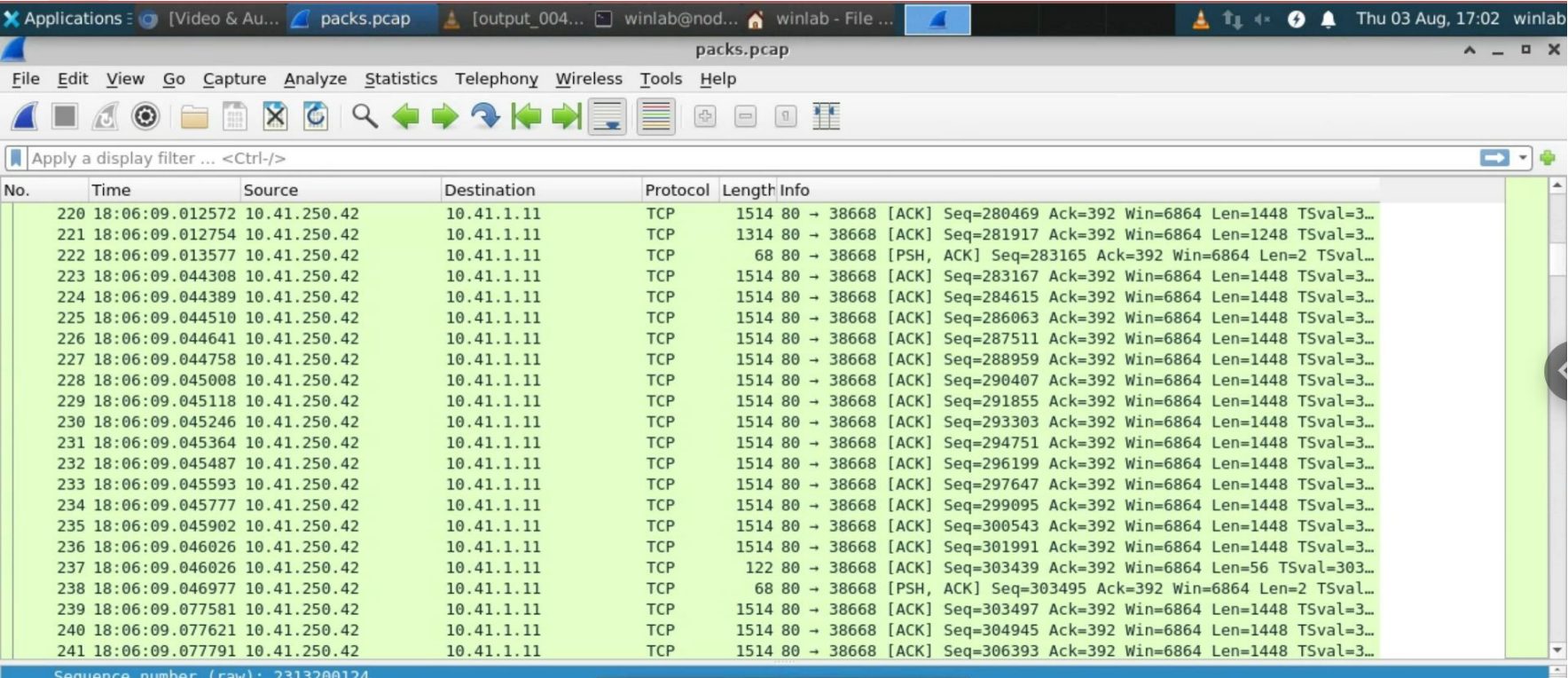

 $\sqrt{s_{-}}$ 

 $OZ$ This shows the raw value of the sequence number (tcp.seq raw). Packets: 1858 · Displayed: 1858 (100.0%)

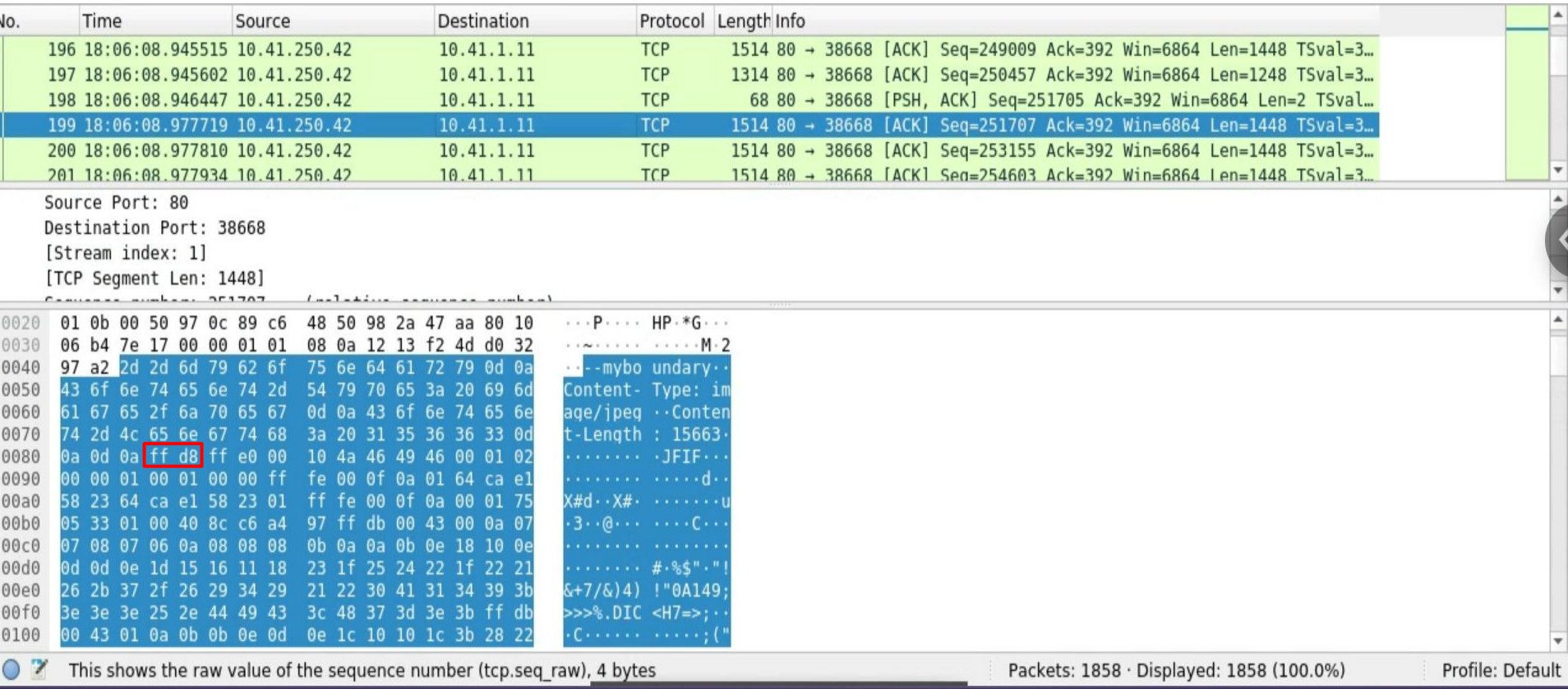

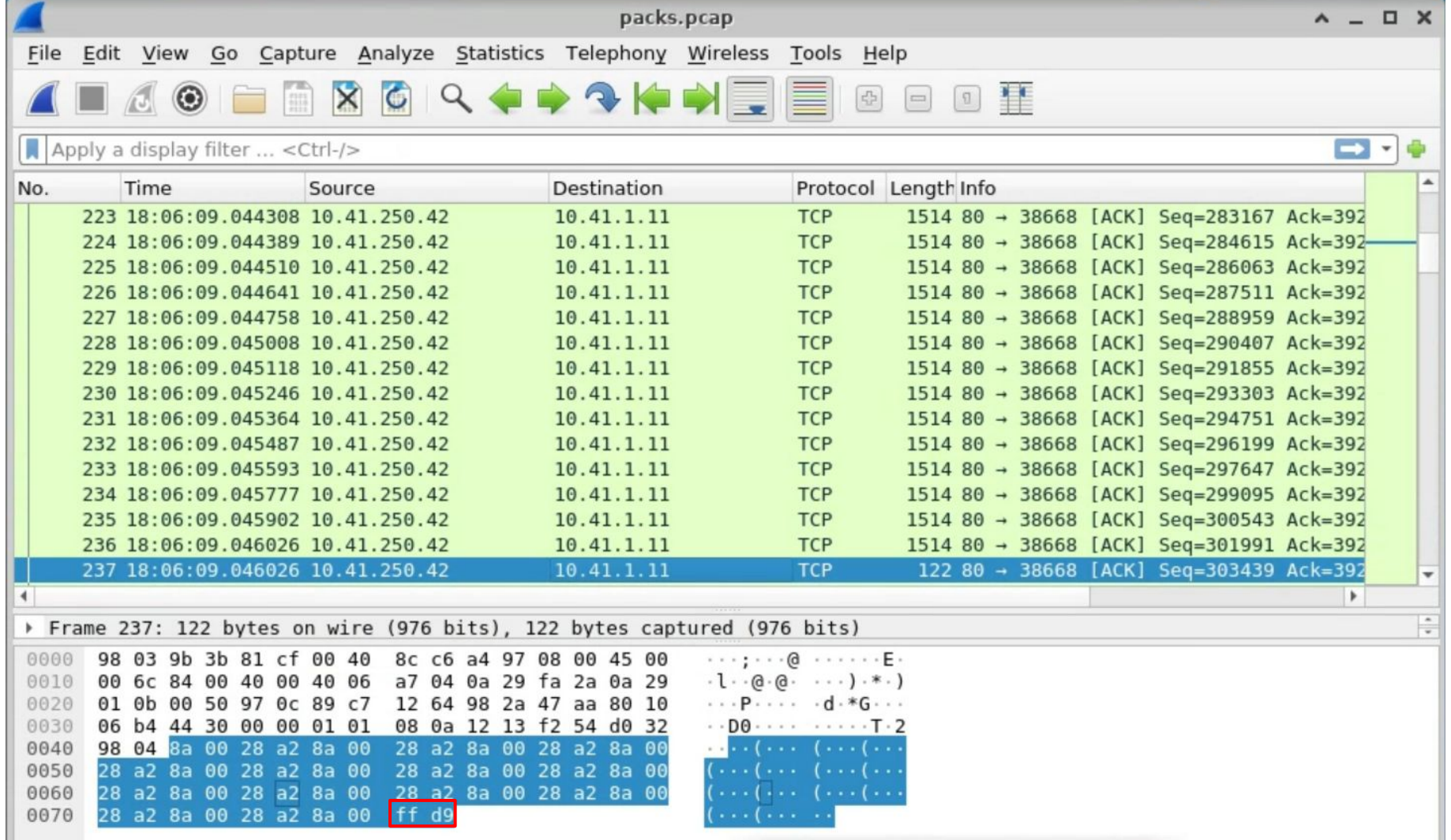

```
hexfile= open("output_0018.txt", "r")
packetsfile=open("P223.txt","r")
hex =imq=packets=[]
file=packetsfile.read()
file=file.split()
for i in file:
    hex = hex + i.upper()hex=hex[hex.index("FFD8"):]
image=hexfile.read()image = image.split()for i in image:
    img = img + i.upper()if(img[:len(hex)] == hex):print("Match")
else:
    print("No Match")
```
winlab@node1-11:~/FFMPEGplusTCPDUMP/testjpg\$ python3 compare.py Match

### **Reducing Latency:**

Viable methods:

Changing Codec, Camera can run MJPEG and H264

Changing Framerate, Camera can operates between 0-30 fps

Changing Compression amount, Camera defaults to 30 on scale of 0-100

### **Switching Codec (H264)**

- 3 Types of frames: I, P, and B
- Frame referencing and motion vectors with P and B frames to reduce size
- Calculated latency to be around 34 ms for just I frames, 60 ms for GOV of 3

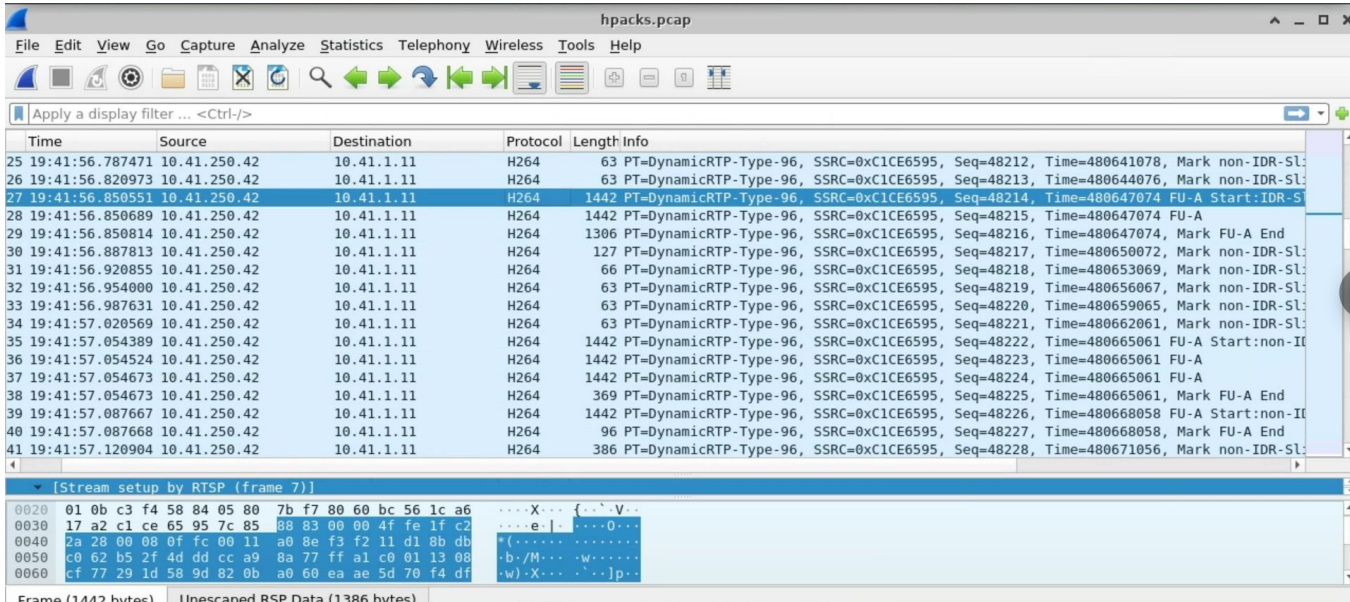

 $FU - A$  $FU - A$  $FU - A$ . Mark FU-A End FU-A Start:non-IDR-Slic , Mark FU-A End . Mark non-IDR-Slice Mark non-IDR-Slice . Mark non-IDR-Slice Mark non-IDR-Slice . Mark non-IDR-Slice Mark non-IDR-Slice Mark non-IDR-Slice . Mark non-IDR-Slice FU-A Start: IDR-Slice  $FU - A$ Mark FU-A End Mark non-IDR-Slice Mark non-IDR-Slice Mark non-IDR-Slice Mark non-IDR-Slice Mark non-IDR-Slice

# **THANK YOU**

Any Questions?